## **Audacious - Bug #447**

## **cue sheet**

June 01, 2014 03:27 - szymon krasuski

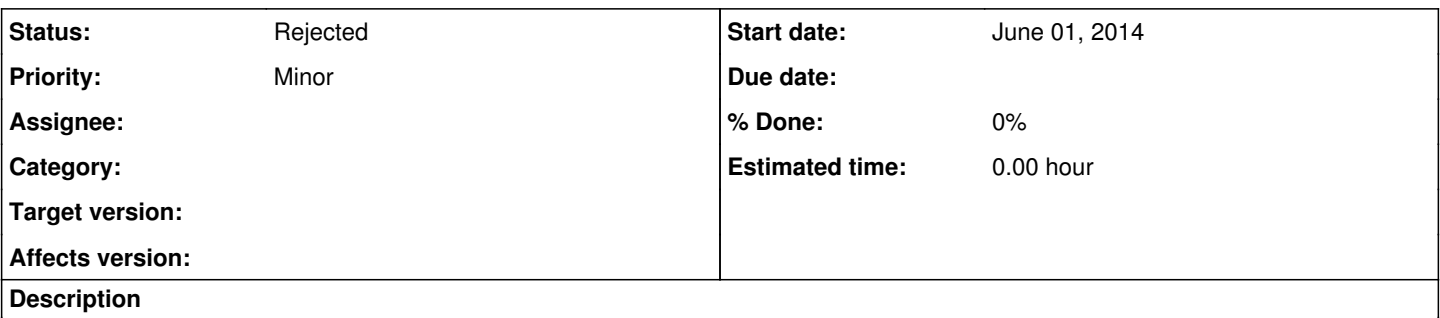

when I try to open folder (open with) audacious it plays it only as a lomg single file. completely ignoring CUE file that is in the same folder. BUT when I open same CUE file with audacious all tracks are recognized and played. mighty annoying. running kde 4.13 in manjaro

## **History**

## **#1 - June 01, 2014 04:02 - John Lindgren**

*- Status changed from New to Rejected*

*- Target version deleted (3.6)*

*- Affects version deleted (3.6)*

Duplicate of [#430](http://redmine.audacious-media-player.org/issues/430). Please search to see if a feature has already been requested before opening a new ticket.